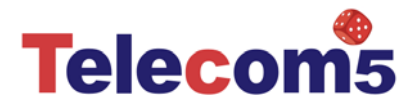

## **Tc5VIPx**

## **Basisbedienung für die virtuelle Telefonanlage Tc5VIPx von Telecom Fünf.**

Wahl bei aufgelegtem Hörer: ohne Amtsholung (ohne führender 0) durch Eingabe der nationalen oder internationalen Vorwahl (zB: 011503 oder 004311503 für die Uhrzeit) und abheben des Hörers oder drücken der Taste "OK-Bestätigen" (siehe Navigationstasten) und automatischem Freisprechmodus.

Wahl mit abgehobenem Hörer: durch Eingabe der nationalen oder internationalen Vorwahl und bestätigen durch die "OK" Taste.

Sofortiges internes oder externes Verbinden: durch drücken der "Transfer" Taste im Gespräch und nachfolgender Wahl des Teilnehmers. Intern kann die vollständige Rufnummer oder Nebenstelle 1 bis 6 (10 bis 60 bei der großen Tc5VIPx) eingegeben werden. Es können selbstverständlich auch Zielruftasten zum Verbinden verwendet werden.

Angekündigtes internes oder externes Verbinden: Gesprächszustand wie oben einleiten, nach drücken der Taste "Hold" **Com ein weiteres Gespräch aufbauen. Übergeben durch Auflegen oder bei Frei**sprechen Taste "Transfer" und "OK" wenn die Übernahme des Gesprächs durch Teilnehmer C gewünscht wird oder zurück zum Teilnehmer A durch Makeln mit den Leitungstasten.

Konferenz Gespräch: Gesprächszustand wie oben einleiten, nach drücken der Taste "Hold" (And ein weiteres Gespräch aufbauen. Taste "Conference" (A und "OK" wenn gewünscht oder zurück zum Teilnehmer A durch Makeln mit den Leitungstasten.

Internes telefonieren: Wahl des gewünschten Teilnehmers 1 bis 6 (10 bis 60 bei der großen Tc5VIPx) oder einfaches drücken der programmierten Zielruftaste.

Ruhe vor dem Telefon: Taste "DND" (do not disturb) Display Anzeige RUHE oder DND je nach gewünschter Spracheinstellung.

Wahlwiederholung: Taste "Redial" **Der Und Wahl durch Navigation rechts oder links.** 

Wahl vom PC: Über das Web-Menü, weiteres entnehmen Sie bitte der Online-Hilfe am Apparat.

Integration in Outlook/Exchange bzw. Lotus Notes/Domino Adressbücher: Optional möglich.

Fax2Mail: ist über DW 99 erreichbar falls aktiviert (Optional)

Voicemail: Abfrage ist über DW 77 möglich falls aktiviert (Optional)

Naviagtionstasten:

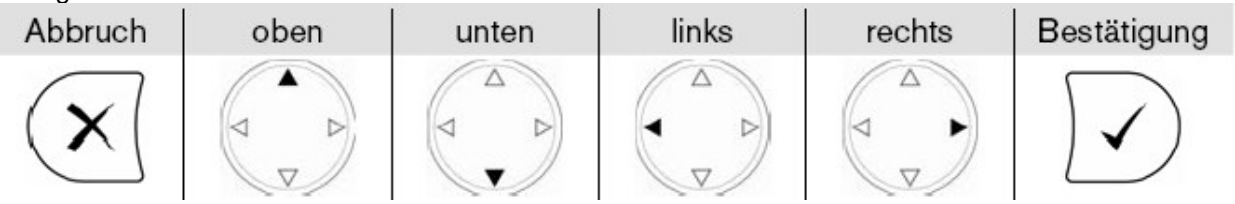

Viel Spaß und Feu(n)de mit Ihrer neuen Telefonanlage wünscht Ihre Telecom5.